# Package 'variables'

June 17, 2021

Title Variable Descriptions Version 1.1-1 Date 2021-06-17 Description Abstract descriptions of (yet) unobserved variables. URL <http://ctm.R-forge.R-project.org> Imports stats License GPL-2 NeedsCompilation no Author Torsten Hothorn [aut, cre] (<<https://orcid.org/0000-0001-8301-0471>>) Maintainer Torsten Hothorn <Torsten.Hothorn@R-project.org> Repository CRAN Date/Publication 2021-06-17 10:10:02 UTC

# R topics documented:

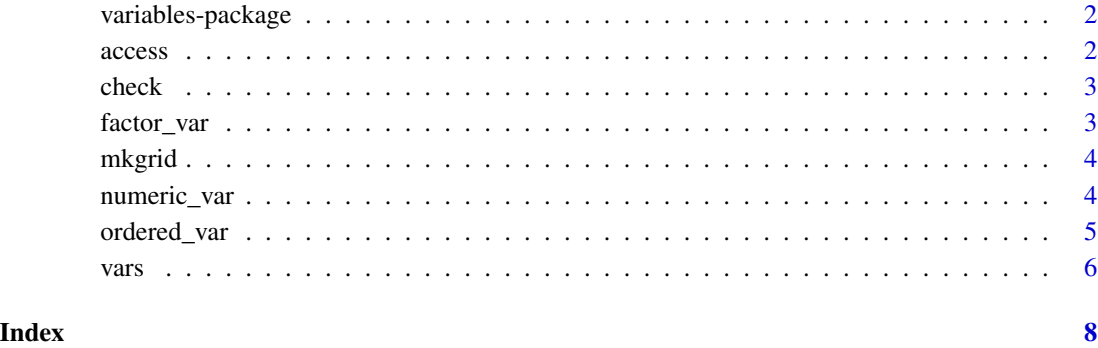

<span id="page-1-0"></span>

# Description

The variables package offers a small collection of objects describing conceptual variables and corresponding methods, for example for generating a grid of values for a (yet) unmeasured variable. The package was written to support the **basefun** and **mlt** packages and will be of limited use outside these packages.

#### Author(s)

This package is authored by Torsten Hothorn <Torsten.Hothorn@R-project.org>.

#### References

Torsten Hothorn (2018), Most Likely Transformations: The mlt Package, *Journal of Statistical Software*, forthcoming. URL: <https://cran.r-project.org/package=mlt.docreg>

access *Accessor Functions*

# Description

Access properties of variable objects

#### Usage

```
## S3 method for class 'var'
variable.names(object, ...)
desc(object)
unit(object)
support(object)
bounds(object)
is.bounded(object)
```
#### Arguments

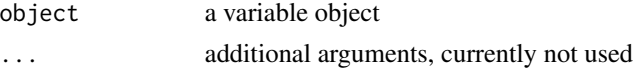

#### Details

These generics have corresponding methods for [factor\\_var](#page-2-1), [ordered\\_var](#page-4-1) and [numeric\\_var](#page-3-1) objects as well as for vars collections of those.

<span id="page-2-0"></span>

# Description

Check if observations correspond to their formal descriptions

#### Usage

```
check(object, data)
```
# Arguments

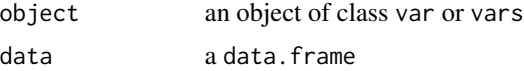

# Details

The function returns true of data matches the description in object.

<span id="page-2-1"></span>

factor\_var *Unordered Categorical Variable*

#### Description

Formal description of an unordered categorical variable

#### Usage

```
factor_var(name, desc = NULL, levels, ...)
```
# Arguments

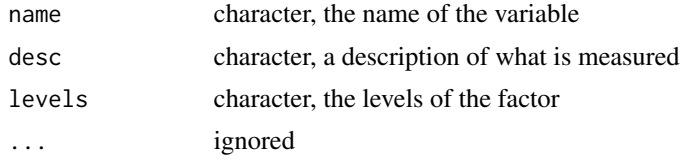

# Details

A conceptual description of a (yet) unobserved unordered categorical variable.

### Value

An object of class factor\\_var inheriting from var with corresponding methods.

# <span id="page-3-0"></span>Examples

```
factor_var("eye", "eye color", c("blue", "brown", "green", "grey", "mixed"))
```
# <span id="page-3-2"></span>mkgrid *Generate Grids of Observations*

#### Description

Make a grid of values

#### Usage

mkgrid(object, ...) ## S3 method for class 'continuous\_var' mkgrid(object,  $n = 2$ , add = TRUE, ...)

#### Arguments

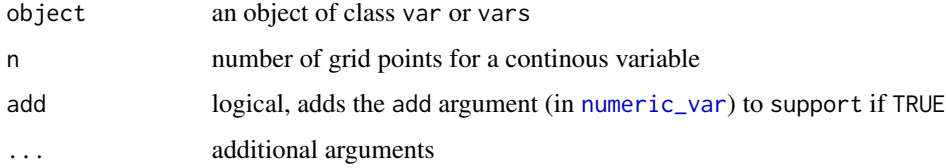

# Details

The function returns a names list of values for each variable.

<span id="page-3-1"></span>numeric\_var *Numeric Variable*

### Description

Formal description of numeric variable

#### Usage

```
numeric_var(name, desc = NULL, unit = NULL, support = c(0, 1), add = c(0, 0),
           bounds = NULL, ...)
```
# <span id="page-4-0"></span>ordered\_var 5

#### **Arguments**

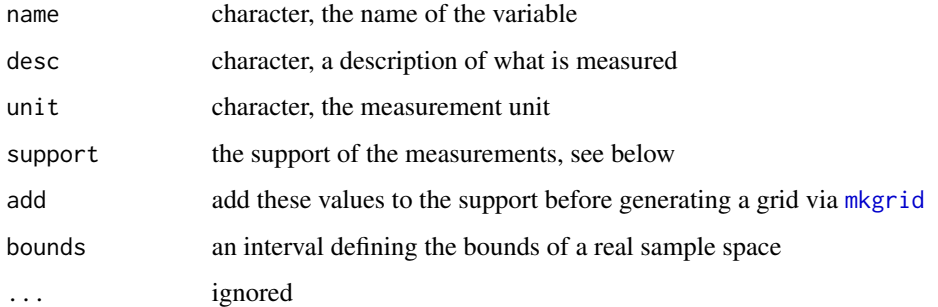

# Details

A numeric variable can be discrete (support is then the set of all possible values, either integer or double; integers of length 2 are interpreted as all integers inbetween) or continuous (support is a double of length 2 giving the support of the data).

If a continuous variable is bounded, bounds defines the corresponding interval.

#### Value

An object of class numeric\\_var inheriting from var with corresponding methods.

#### Examples

```
numeric_var("age", "age of patient", "years", support = 25:75)
numeric_var("time", "survival time", "days", support = 0:365)
numeric_var("time", "survival time", "days", support = c(0.0, 365),
            bounds = c(\emptyset, Inf))
```
<span id="page-4-1"></span>ordered\_var *Ordered Categorical Variable*

#### Description

Formal description of an ordered categorical variable

#### Usage

```
ordered_var(name, desc = NULL, levels, sparse = FALSE, ...)
```
#### <span id="page-5-0"></span>Arguments

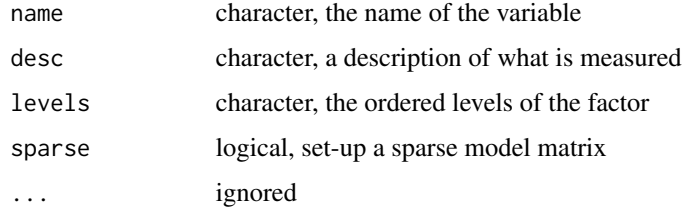

# Details

A conceptual description of a (yet) unobserved ordered categorical variable.

#### Value

An object of class ordered\\_var inheriting from var with corresponding methods.

# Examples

ordered\_var("temp", "temperature", c("cold", "lukewarm", "warm", "hot"))

vars *Multiple Abstract Descriptions*

#### Description

Concatenate or generate multiple variable descriptions

#### Usage

```
## S3 method for class 'var'
c(\ldots)as.vars(object)
```
#### Arguments

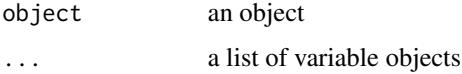

#### Details

c() can be used to concatenate multiple variable objects; the corresponding generics also work for the resulting object. as.vars() tries to infer a formal description from data.

vars and the contract of the contract of the contract of the contract of the contract of the contract of the contract of the contract of the contract of the contract of the contract of the contract of the contract of the c

# Examples

```
f <- factor_var("x", levels = LETTERS[1:3])
n < - numeric_var("y")
fn \leq c(f, n)variable.names(fn)
support(fn)
is.bounded(fn)
mkgrid(fn, n = 9)
as.vars(iris)
```
# <span id="page-7-0"></span>Index

∗ package variables-package, [2](#page-1-0) access, [2](#page-1-0) as.vars *(*vars*)*, [6](#page-5-0) bounds *(*access*)*, [2](#page-1-0) c.var *(*vars*)*, [6](#page-5-0) check, [3](#page-2-0) desc *(*access*)*, [2](#page-1-0) factor\_var, *[2](#page-1-0)*, [3](#page-2-0) is.bounded *(*access*)*, [2](#page-1-0) mkgrid, [4,](#page-3-0) *[5](#page-4-0)* numeric\_var, *[2](#page-1-0)*, *[4](#page-3-0)*, [4](#page-3-0) ordered\_var, *[2](#page-1-0)*, [5](#page-4-0) support *(*access*)*, [2](#page-1-0) unit *(*access*)*, [2](#page-1-0) variable.names.var *(*access*)*, [2](#page-1-0) variables *(*variables-package*)*, [2](#page-1-0) variables-package, [2](#page-1-0) vars, [6](#page-5-0)